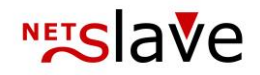

# *<b>QUALITYCLICK*

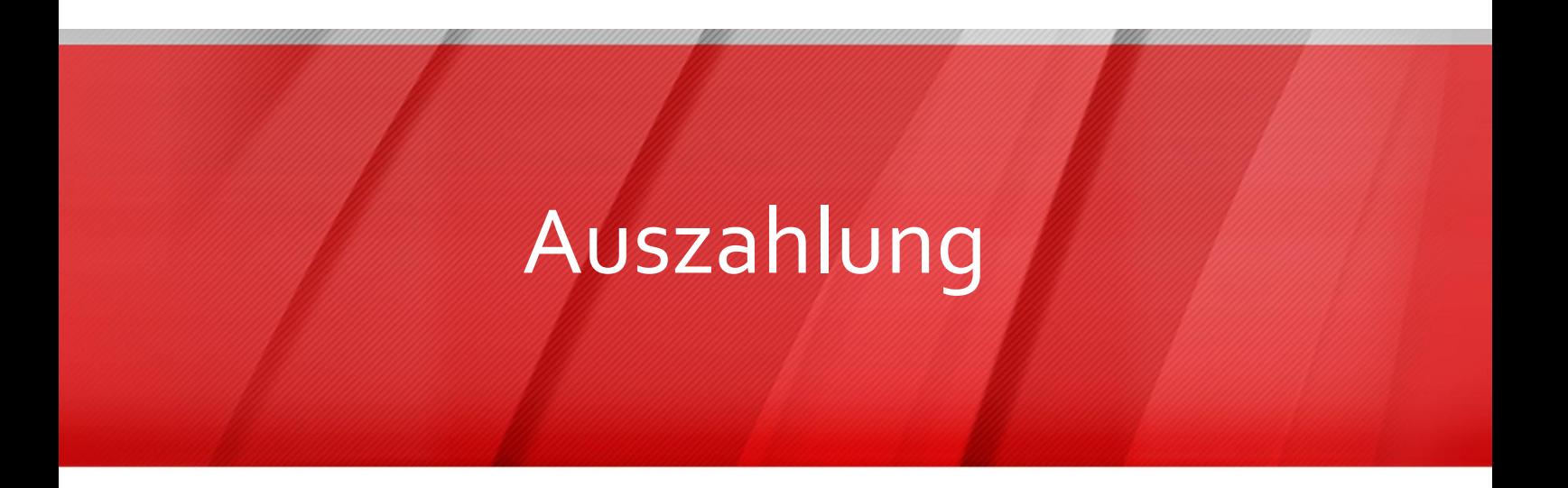

**Inhalt:** Auszahlungslauf EBICS-Sammelüberweisung (SEPA) Wichtige Hinweise zur Auszahlung

> NetSlave GmbH Simon-Dach-Straße 12 D-10245 Berlin

Telefon +49 (0)30-94408-730 Telefax +49 (0)30-96083-706 E-Mail mail@netslave.de

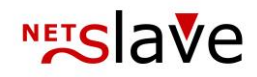

## Auszahlungslauf

Finanzen → Jetzt auszahlen

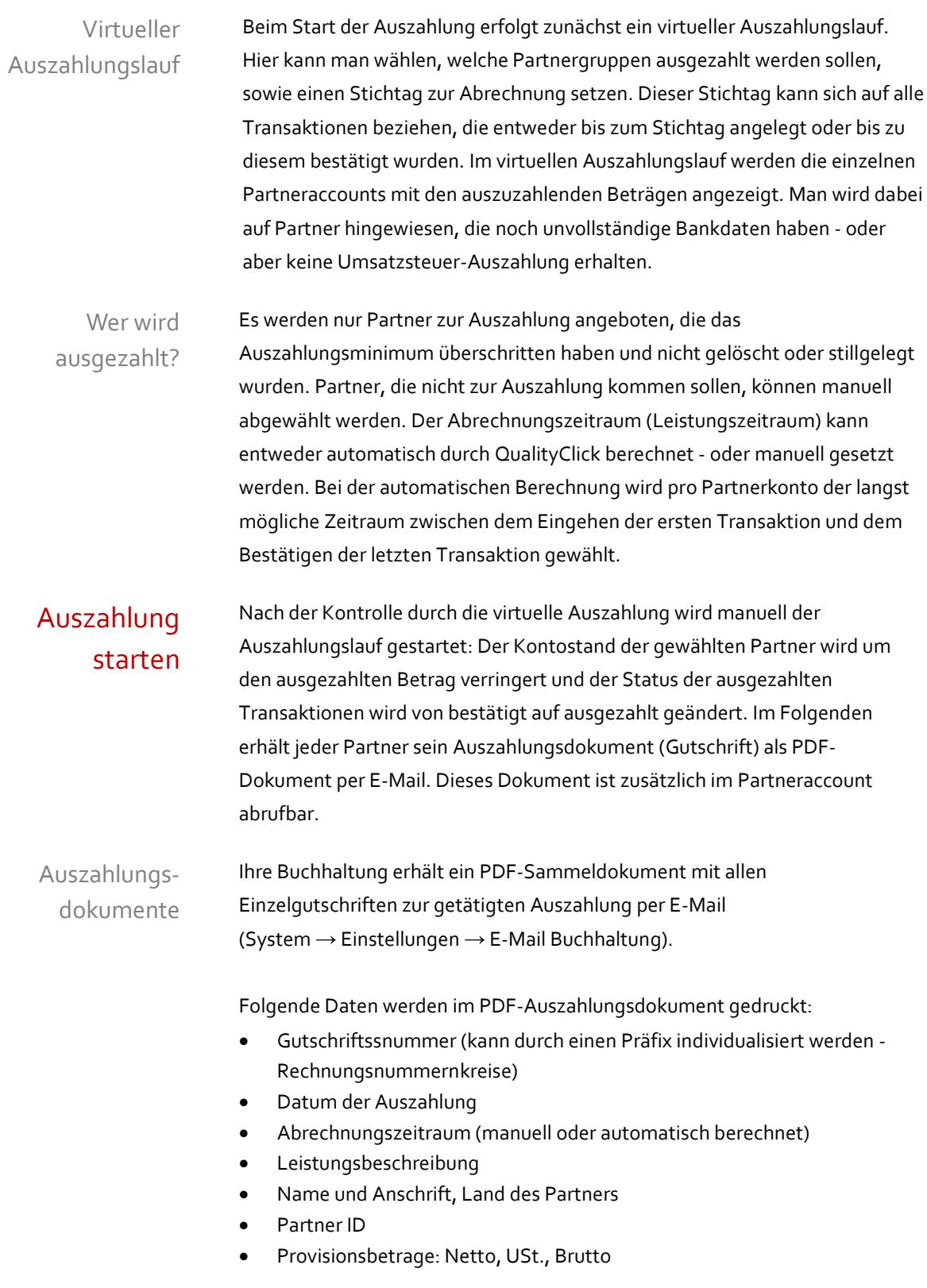

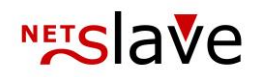

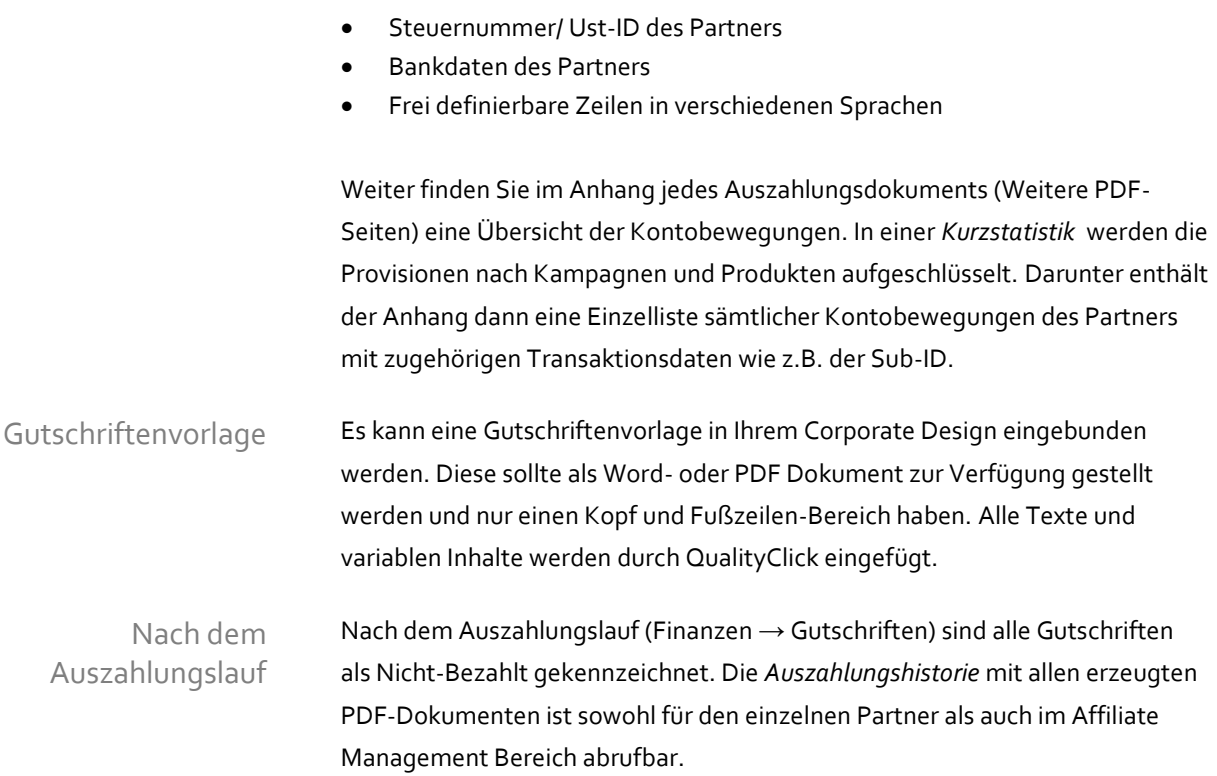

### Sammelüberweisung

Finanzen → SEPA Sammelüberweisung

Hier hat man die gesamten sowie die noch offenen Auszahlungslisten in unterschiedlichen Formaten zur Verfügung. Die Auszahlungslisten können als CSV- oder Excel-Datei heruntergeladen werden. Falls manuell ausgezahlt werden soll (CSV/XLS oder ausländische Bankverbindungen), müssen die Gutschriften einzeln als bezahlt gekennzeichnet werden.

#### **FBICS** Zur Auszahlung an Affiliates mit SEPA-Bankkonten steht die EBICS-Sammelüberweisung zur Verfügung:

Der EBICS-Lauf startet mit Eingabe der eigenen Bankverbindung, die gespeichert werden kann. Bei Verwendung mehrerer Firmenkonten muss immer das Konto angegeben werden, von dem die Überweisungen tatsächlich abgehen sollen. Während der Erzeugung der EBICS-Datei werden alle enthaltenen Gutschriften automatisch als gezahlt gekennzeichnet.

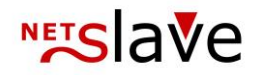

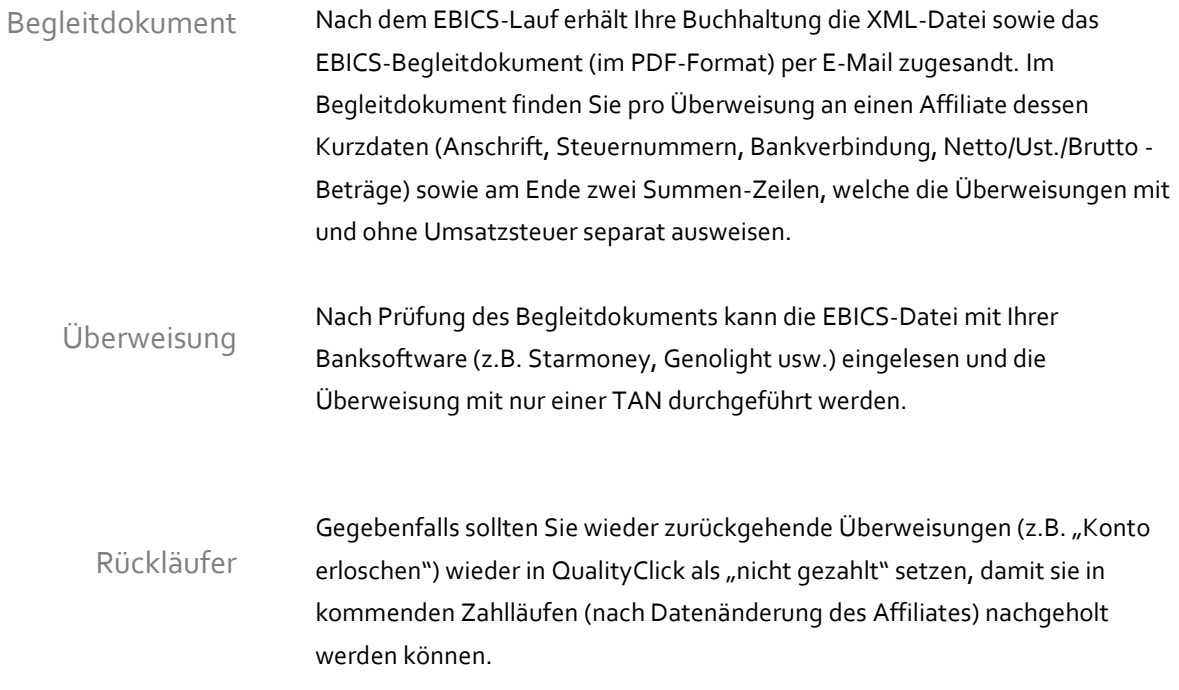

## Wichtige Hinweise zur Auszahlung

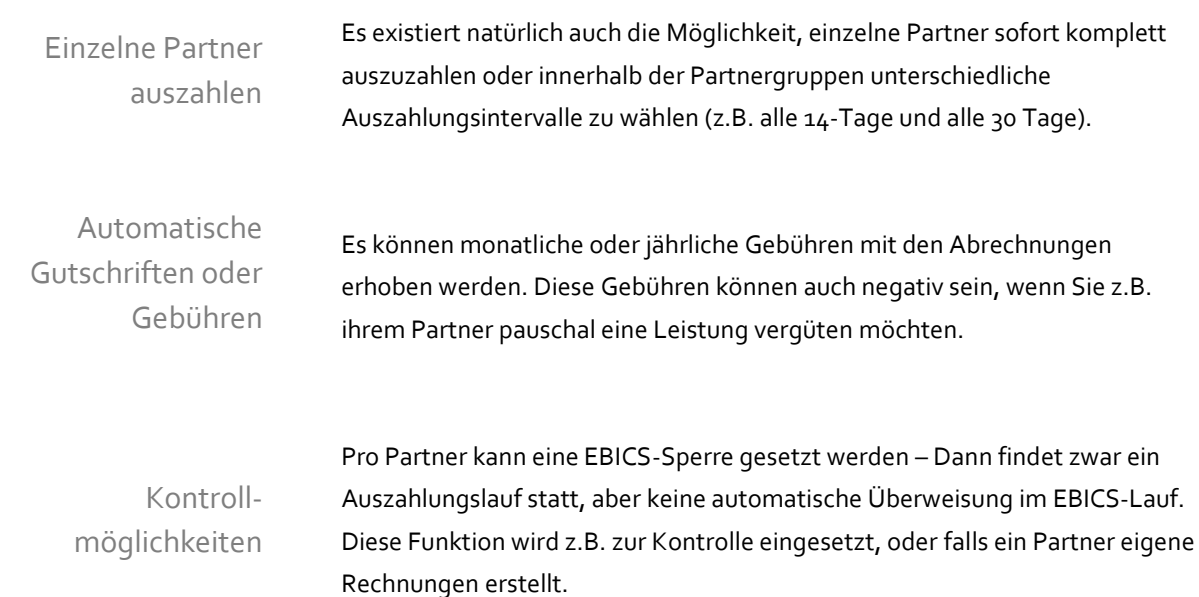

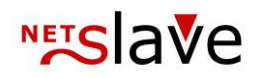

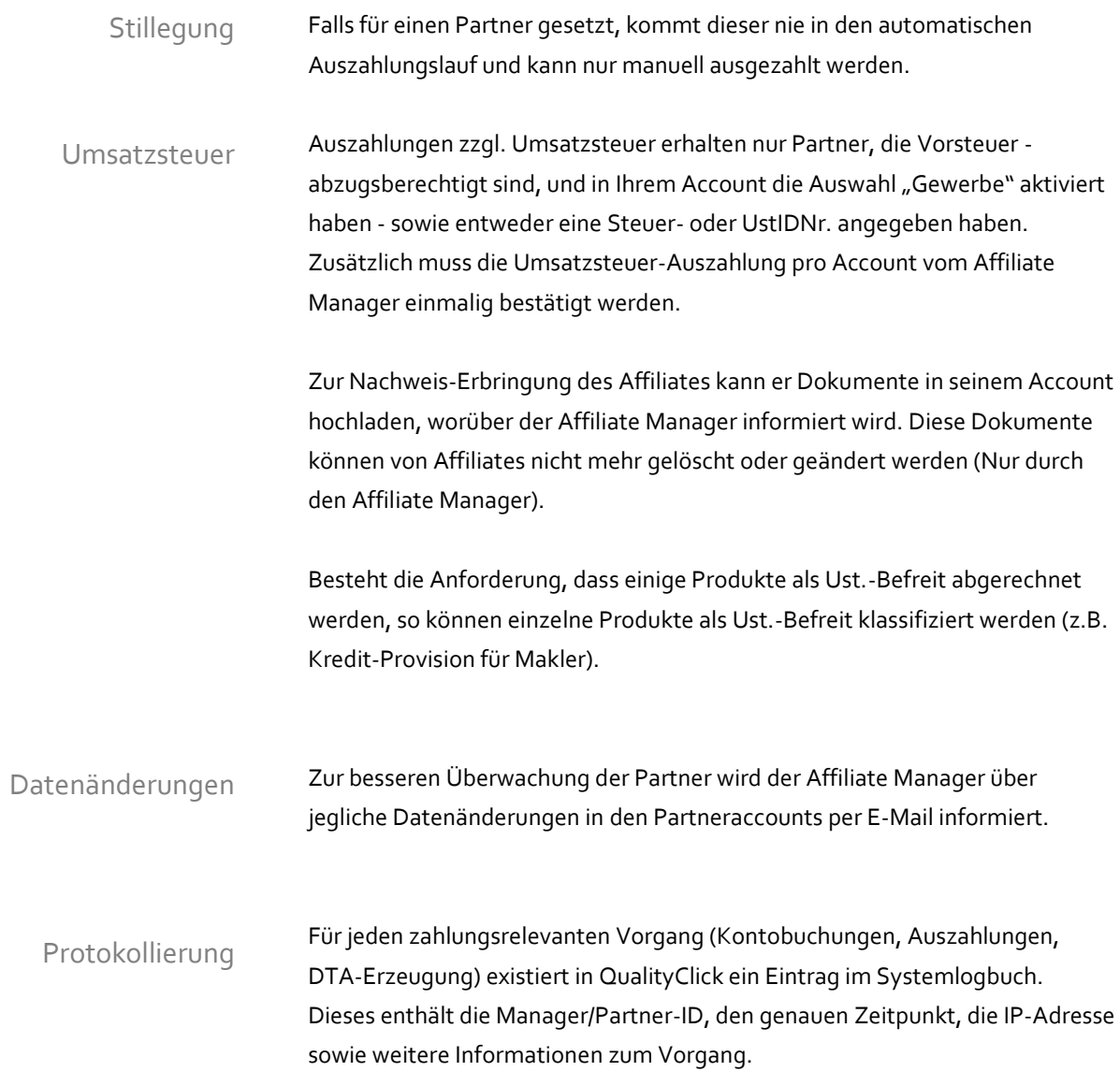